## **Guide utilisateur français pour la transmission des Demandes d'information**

## **Décembre 2016**

# EDI - REQUETE

## **Volume III : Guide des formulaires et codes**

**Ce document est édité sous la responsabilité de la Direction Générale des Finances Publiques.** 

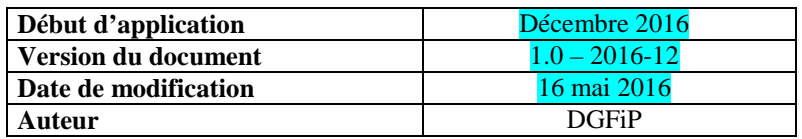

## **SOMMAIRE**

2016

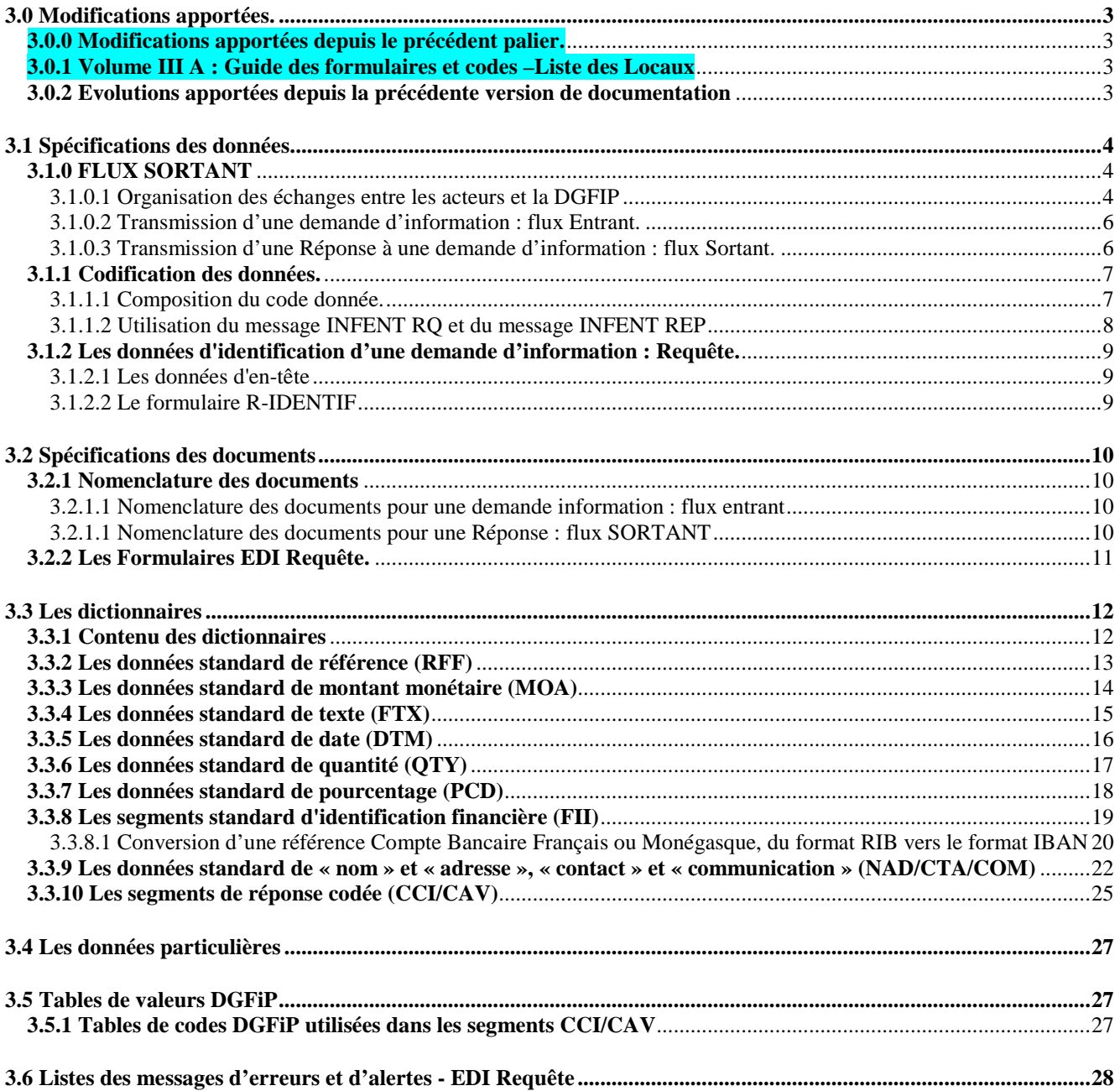

### **3.0 Modifications apportées.**

#### **3.0.0 Modifications apportées depuis le précédent palier.**

Les modifications apportées à la documentation sont énumérées ci après :

#### *1° modification*

Emplacement : première page, en tête et pied de page Description : Changement relatif au versioning.

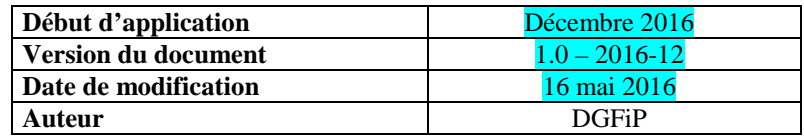

#### *2° modification*

Emplacement : 3.3.6 Les données standard de quantité (QTY) Description : le Segment QTY est désormais utilisé par la procédure EDI requête.

#### **3.0.1 Volume III A : Guide des formulaires et codes –Liste des Locaux**

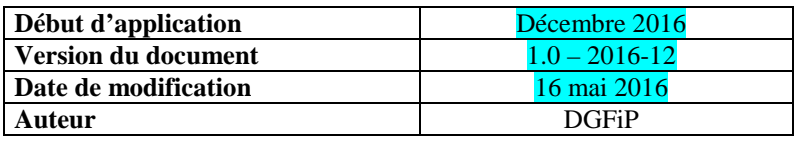

Le palier de décembre 2016 de la procédure EDI Requête a pour but de restituer de nouvelles données dans la liste des locaux, afin faciliter l'identification des locaux.

#### **3.0.2 Evolutions apportées depuis la précédente version de documentation**

Sans objet dans la première version du document.

### **3.1 Spécifications des données**

#### **3.1.0 FLUX SORTANT**

Depuis plusieurs années déjà, la télétransmission d'informations des usagers vers notre système d'information est une des priorités majeures de la DGFIP.

Ainsi, les téléprocédures EDI et EFI ont été rénovées et leur offre s'est élargie à de nouveaux impôts et taxes.

Un autre objectif important consiste en l'émission d'informations dématérialisées de la DGFIP vers les usagers ou « flux sortants ».

Dans ce contexte, est notamment apparue la nécessité pour la DGFIP de transmettre aux usagers professionnels des informations qui leur seront indispensables pour satisfaire à leurs obligations déclaratives.

> **EDI Requête est une nouvelle filière EDI permettant à la DGFIP d'émettre, de manière inédite, un flux sortant de son système d'information. Ce projet est conçu pour restituer de l'information aux usagers, qui en font la demande**

#### **3.1.0.1 Organisation des échanges entre les acteurs et la DGFIP**

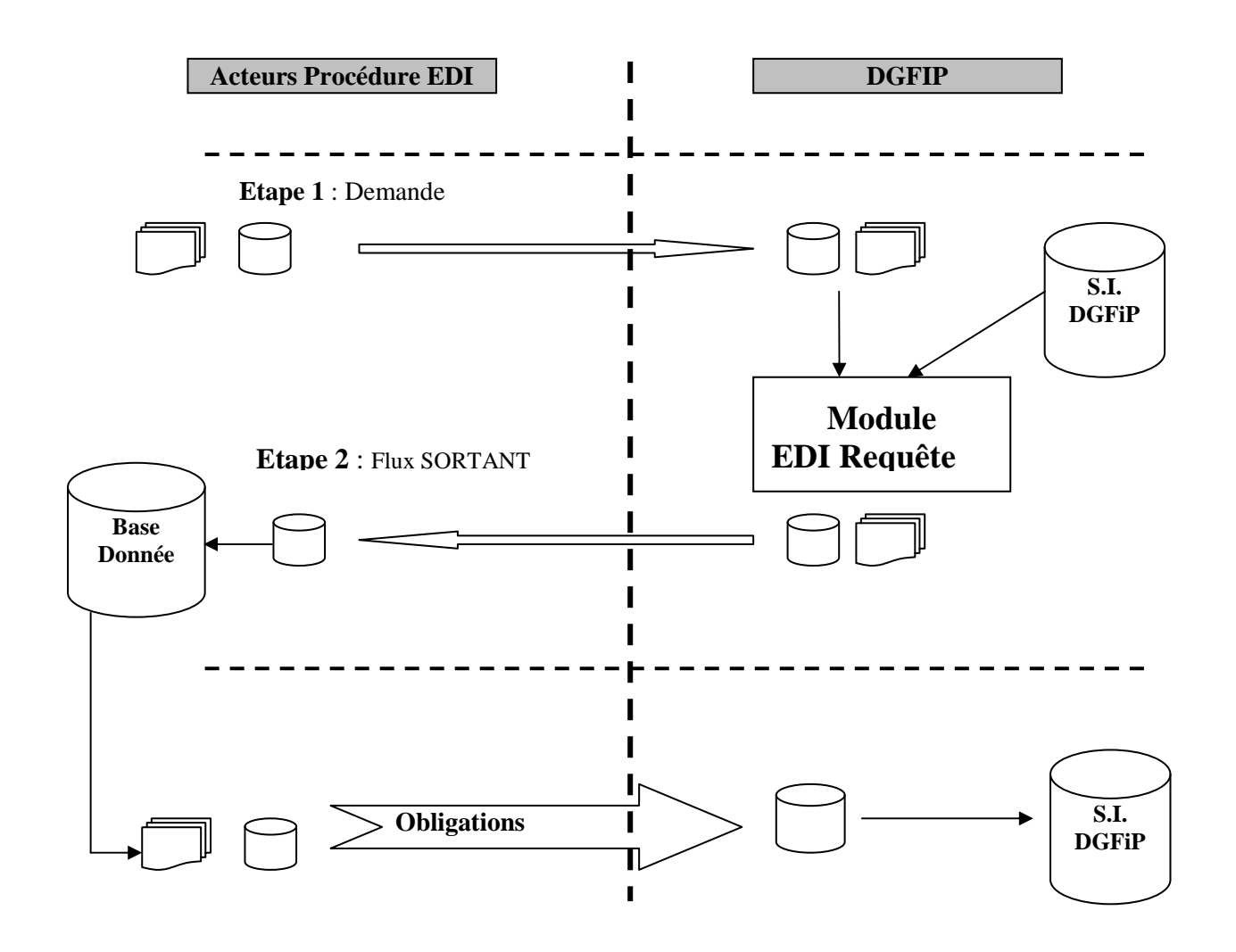

EDI Requête est mis en place dans le but de restituer de l'information aux usagers, pour répondre au mieux à leurs obligations déclaratives.

Au préalable les usagers ou leurs mandataires déposent une demande sous la forme d'un formulaire dématérialisé. Chaque dépôt d'une demande fait l'objet d'un Compte Rendu Traitement (CRT) à destination du demandeur pour l'informer si sa demande est acceptée ou rejetée.

Toutes les demandes dites « acceptées » font l'objet d'une réponse.

Le processus fonctionnel du projet EDI requête est le suivant :

- Etape 1 : Demande d'information

L'usager ou son mandataire effectue une demande d'information via son Partenaire EDI

Un nouveau formulaire technique : « R-IDENTIF », permet d'identifier une demande d'information : une « requête »

Ces Demandes d'informations sont transmises par les partenaires EDI vers la DGFIP. Et elles sont considérées comme : **Flux ENTRANT** 

- Etape 2 : Réponse à la demande d'information

La DGFiP renvoie aux usagers via le partenaire EDI les informations demandées et utiles pour remplir leurs obligations.

La réponse est constituée d'une liste de données structurées, regroupées dans un ou plusieurs formulaires spécifiques en reprenant le principe de définition, de constitution, des formulaires des télé procédures existantes, en vue de la traduction en EDIFACT.

Ces Réponses sont transmises par la DGFIP vers les partenaires EDI. Et elles sont considérées comme : **Flux SORTANT** 

Les Partenaires EDI et les Editeurs ont demandé, que le formulaire R-IDENTIF ayant servi à la demande soit retourné dans la réponse par la DGFIP.

#### **IMPORTANT**

**UN Flux SORTANT correspond implicitement à UN Flux ENTRANT** 

**Un flux entrant ne donne lieu à un flux Sortant que si la requête (demande d'information) est acceptée** 

#### **3.1.0.2 Transmission d'une demande d'information : flux Entrant.**

**IMPORTANT** 

Les données d'une demande d'informations de la téléprocédure EDI Requête sont **transmises à la DGFiP** dans un message INFENT RQ.

Plusieurs demandes d'informations sont possibles au sein de cette procédure, mais elles doivent être effectuées à l'aide de flux « Entrant » distincts :

- Le flux entrant : Demande de la liste des Locaux

- …

Au palier d'octobre 2013, seule la liste des demandes ci-dessus est disponible, d'autres demandes seront mise en place ultérieurement.

#### **3.1.0.3 Transmission d'une Réponse à une demande d'information : flux Sortant.**

#### **IMPORTANT**

Les données d'une réponse à une demande d'informations de la téléprocédure EDI Requête **sont transmises par la DGFiP vers les partenaires EDI** dans un message INFENT REP.

Plusieurs types de réponses sont possibles au sein de cette procédure, mais elles sont effectuées à l'aide de flux « Sortant » distincts :

- Le flux sortant : liste des Locaux

- …

Au palier d'octobre 2013, seule la liste des locaux ci-dessus est disponible, d'autres flux sortant seront mis en place ultérieurement**.** 

#### **3.1.1 Codification des données.**

#### **3.1.1.1 Composition du code donnée.**

Le code de chaque donnée est composé de la manière suivante.

#### **FFFFFFFFFFMMIIIIDDDDCCSSS**

Sa construction est effectuée à partir des informations suivantes :

♦ **FFFFFFFFFF** (10 caractères alphanumériques) représente le nom du formulaire.

Ce nom de formulaire est basé sur le nom des imprimés CERFA correspondants, ou créé de toutes pièces lorsqu'il n'existe pas de document papier normé (formulaire technique d'échange).

Les dix caractères doivent être systématiquement servis. Il est interdit de compresser le nom, en supprimant, par exemple, les blancs en fin de zone. Un formulaire R-IDENTIF ainsi être codé « R-IDENTIF∆ »<sup>1</sup>, sous peine de rejet par l'application de contrôles pour cause de formulaire inconnu.

La liste des noms de formulaires acceptés ou transmis par la Direction Générale des Finances Publiques (DGFiP) dans le cadre de EDI Requête est précisée dans le volume 3, chapitre 2, section "Nomenclature des documents".

♦ **MM** (2 caractères numériques) représente la version du formulaire au sein de la procédure.

EDI Requête : cette notion de version de formulaire n'est pas exploitée et n'est pas contrôlée. Cependant, elle est conservée pour avoir une homogénéité en matière d'identification des données au sein des téléprocédures (MM prend une valeur numérique).

♦ **IIII** (4 caractères numériques) représente l'indice de répétition du formulaire.

Ce compteur séquentiel permet de préciser le numéro d'ordre d'un imprimé répétable lorsque le message INFENT RQ et INFENT REP comporte plusieurs formulaire identiques. Il est servi à 0000 pour un formulaire non répétable et par un numéro séquentiel à partir de 0001 dans les autres cas.

Cette donnée ne doit en aucun cas être compressée.

♦ **DDDD** (4 caractères numériques) représente l'indice de répétition d'une donnée.

Ce compteur séquentiel permet de préciser le numéro d'ordre d'une donnée lorsque, au sein d'un même imprimé, une donnée est répétable. Il est servi à 0000 pour une donnée non répétable et par un numéro séquentiel à partir de 0001 dans les autres cas.

Cette donnée ne doit en aucun cas être compressée.

♦ **CC** (2 caractères alphabétiques)

Ce code est propre au sein de chaque formulaire. Un même code identifie des données différentes selon le formulaire auquel il se rapporte : c'est le couple FFFFFFFFFF et CC qui permet d'identifier une donnée.

La valeur du code et le séquencement au sein d'un même formulaire n'ont aucune signification intrinsèque.

Ces codes sont présentés sous le visuel "*AA/MOA*" afin de faciliter la recherche des informations.

♦ **SSS** 

 $\overline{a}$ 

Cette donnée précise le type de segment attendu pour la donnée particulière.

Les différents segments possibles sont : RFF, MOA, FTX, DTM, QTY, PCD, FII, NAD (NAD/CTA/COM) ou CCI (CCI/CAV).

<sup>1</sup> nb : le caractère ∆ représente un espace

EDI - Requête – Palier décembre 2016 Volume 03 page 7

#### **3.1.1.2 Utilisation du message INFENT RQ et du message INFENT REP**

Les données codifiées doivent être transmises dans le groupe 04 des messages INFENT RQ et INFENT REP (1 occurrence par donnée).

Le segment déclencheur SEQ est servi d'un numéro séquentiel de donnée.

Le segment IND contient le code de la donnée tel que décrit ci-dessus.

Le segment RFF ou MOA ou autre, ou les segments appartenant aux groupes 5 (NAD) ou 7 (CCI/CAV) sont servis de la valeur de la donnée.

Un seul groupe ou segment doit être servi pour un SEQ/IND donné.

#### **3.1.2 Les données d'identification d'une demande d'information : Requête.**

Les données d'identification d'une requête (SIREN+ la demande sous forme codée) relatives au redevable sont décrites dans deux parties du message INFENT RQ.

- la section "En-tête" du message;
- le formulaire R-IDENTIF (données gérées au niveau de la section "Détail").

Au sein de la filière EDI Requête.

- Une requête LOC constitue le flux entrant « LOC » : Demande de la liste des locaux
- Une requête xxx constitue le flux entrant « ... » ...

#### **3.1.2.1 Les données d'en-tête**

Les différents flux entrant sont identifiés par entête du message dans le BGM, et la donnée C002 :1001 - « LOC » pour le flux ENTRANT : Demande de la liste des locaux.

Les coordonnées du partenaire EDI mandaté et le cas échéant du partenaire EDI sous-traitant, sont également à servir dans des NAD d'en-tête.

Un NAD d'en-tête peut également être utilisé pour indiquer l'émetteur initial du message INFENT RQ (cabinet d'expertise comptable, entreprise, etc.) en amont du partenaire EDI mandaté.

Ces données sont les seules que puisse modifier un partenaire EDI qui a reçu des données déjà présentées sous la forme de messages EDIFACT INFENT RQ.

Si le partenaire EDI se charge de la traduction (au format EDIFACT) des données qui lui ont été transmises, il peut intervenir sur toutes les données du message pour assurer leur mise en conformité avec le Guide Utilisateur du Message (GUM) qui dicte les règles à mettre en œuvre pour la transmission vers la DGFiP (cf. volume 4, chapitre 2, section "Le GUM INFENT RQ").

#### **3.1.2.2 Le formulaire R-IDENTIF**

Le formulaire R-IDENTIF est un formulaire technique. Il permet de regrouper l'ensemble des données propres à l'identification d'une demande d'information, à savoir :

- d'un redevable, SIREN
- demande d'information (Requête) sous la forme codée,
- et de données complémentaires (Optionnelles) en fonction de la demande (ex : mode unitaire de la demande)

Ces données ont été regroupées dans un document spécifique appelé R-IDENTIF.

#### IMPORTANT

**Dans la filière EDI Requête, la donnée SIREN et la donnée « code Requête » (demande d'information) doivent être obligatoirement présentes dans le formulaire R-IDENTIF et cela quelle que soit la nature de la demande d'information**.

Un seul formulaire R-IDENTIF doit être déposé : les données d'identification, relatives à la requête dans son ensemble, sont obligatoires et ne peuvent être dupliquées. Toute erreur sur ce point sera sanctionnée par un rejet de la demande.

#### **IMPORTANT**

L'émetteur doit apporter le plus grand soin au service des données d'identification qui sont essentielles pour la prise en compte des requêtes par l'administration.

### **3.2 Spécifications des documents**

#### **3.2.1 Nomenclature des documents**

Nous devons distinguer deux nomenclatures de formulaire, l'une pour les flux entrants, l'autre pour les flux sortant :

#### **3.2.1.1 Nomenclature des documents pour une demande information : flux entrant**

Dans la filière EDI Requête, le flux entrant est effectué par des interchanges EDI Requête, comprenant des messages EDIFACT : INFENT RQ qui est un subset du message INFENT (Information .Entreprise)

Le message INFENT RQ est construit à l'identique des subsets INFENT DF (EDI-TDFC), INFENT DT (EDI TVA) et INFENT DP (EDI Paiement).

Un interchange est un fichier émis par un partenaire EDI, il contient de 1 à n requêtes.

Les différents flux entrants de la chaîne EDI Requête (LOC/….) sont identifiés par l'entête des messages (BGM : 1001).

Dans un interchange EDI Requête à destination de la DGFiP actuellement seul le formulaire R-IDENTIF est autorisé.

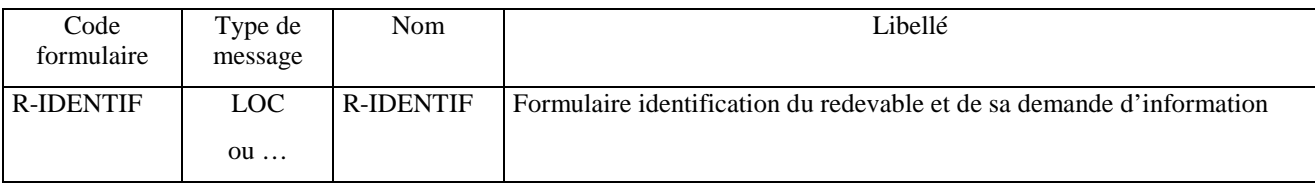

#### **3.2.1.1 Nomenclature des documents pour une Réponse : flux SORTANT**

Dans la filière EDI Requête, le flux sortant est effectué par des interchanges EDI Requête, comprenant des messages EDIFACT : INFENT REP qui est un subset du message INFENT (Information Entreprise).

Le message INFENT REP est construit à l'identique des subsets INFENT DF (EDI-TDFC), INFENT DT (EDI TVA) et INFENT DP (EDI Paiement).

Un interchange est un fichier émis par un partenaire EDI, il contient de 1 à n requêtes.

Les différents flux sortant de la chaîne EDI Requête (LOC/….) sont identifiés par l'entête des messages (BGM : 1001).

La liste des formulaires relatifs aux différents flux Sortant de EDI requête, sont définis au sein du volume 3 : Guide des formulaires et codes distincts et complémentaires, à savoir :

- Volume III A : Guide des formulaires et codes – **Flux « LOC » demande de la liste de locaux** 

- Volume III B : Guide des formulaires et codes – **Flux ….** 

#### **3.2.2 Les Formulaires EDI Requête.**

Les formulaires relatifs aux différents **« flux entrant » et « flux Sortant »** de EDI requête, sont définis au sein du volume 3 : Guide des formulaires et codes distincts et complémentaires, à savoir :

- Volume III A : Guide des formulaires et codes – **Flux « LOC » demande de la liste des locaux** 

- Volume III B : Guide des formulaires et codes – **Flux ….** 

### **3.3 Les dictionnaires**

#### **3.3.1 Contenu des dictionnaires**

Les dictionnaires précisent, pour chaque formulaire, les règles de représentation des données dans les zones correspondantes du message EDIFACT INFENT RQ et INFENT REP.

La plupart des données servies dans un type de segment donné suivent la même logique.

Ainsi, dans les sections suivantes ("Les données standard") est exposée la logique générale de gestion des données dans chacun des segments du groupe 4 : RFF, MOA, FTX, DTM, QTY, PCD, FII, groupe 5 (NAD/G6) ou groupe 7 (CCI/CAV).

Dans les sections intitulées "Les données particulières", sont précisées les règles de gestion spécifiques des données dans chacun des formulaires : données nécessitant un formatage spécifique (ex: références dans le segment RFF), ou données exigeant un codage des informations (CCI/CAV).

Pour servir une donnée, il convient donc de se rapporter tout d'abord aux données particulières, au cas où cette donnée fasse l'objet de règles spécifiques. Si la donnée en question n'est pas présente dans ce dictionnaire, elle doit alors être représentée conformément aux règles générales spécifiées dans le segment correspondant (cf. données standard).

NB : Les libellés mentionnés dans le dictionnaire des données particulières ne servent qu'à différencier les données entre elles et ne préjugent en aucun cas de la signification fiscale d'une donnée déclarative.

#### **3.3.2 Les données standard de référence (RFF)**

Les données qui expriment des références sont servies dans des segments de type RFF du groupe 04 : section détail du message INFENT, (cf. volume 4, « Le GUM INFENT RQ» ou « Le GUM INFENT REP »).

La valeur de la référence est servie dans la donnée 1154 du segment RFF.

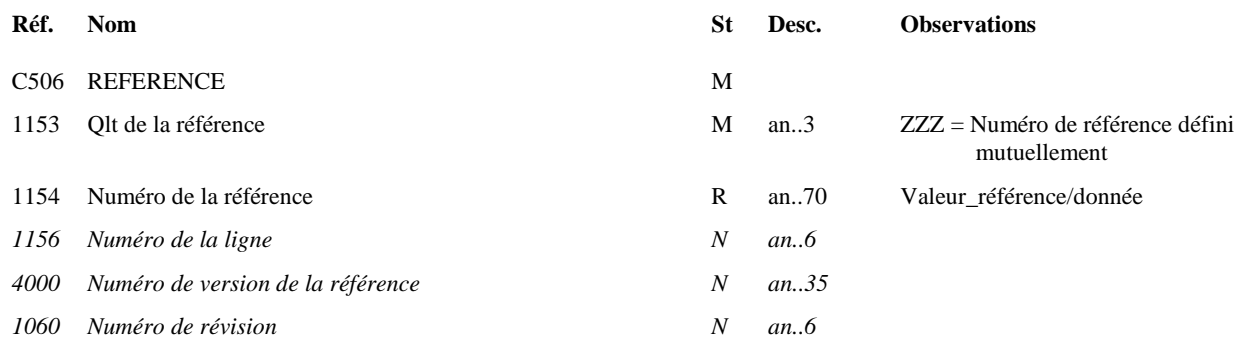

**Notes explicatives** : Voir volume 4, chapitre 2, section "Le GUM INFENT RQ", chapitre 5, section "Le GUM INFENT REP".

#### Exemple:

**La donnée BA, Référence du local**, donne lieu à la création des données suivantes :

Dans le SEQ :

 $SEQ/1050 = 10$  (par exemple)

Dans l'IND :

Code donnée : IND/5030 = R-LISTELOC0000000000**BA**RFF

Dans le RFF :

 $RFF/1153 = ZZZ$ 

RFF/1154 = 123456789012123450210312

#### **3.3.3 Les données standard de montant monétaire (MOA)**

Les données qui expriment des montants monétaires sont toutes servies dans des segments de type MOA du groupe 04 : section détail du message INFENT, (cf. volume 4, «Le GUM INFENT RQ» ou « Le GUM INFENT REP »).

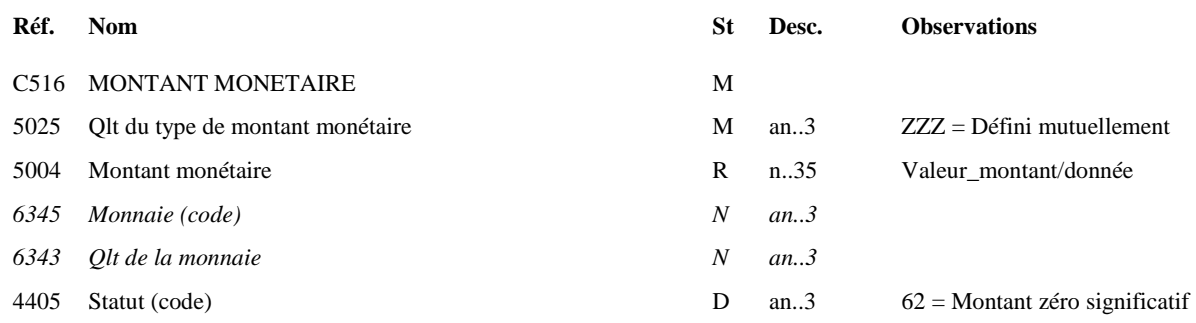

## **Notes explicatives** : Voir volume 4,

chapitre 2, section "Le GUM INFENT RQ", chapitre 5, section "Le GUM INFENT REP".

#### Exemple:

La donnée CC du formulaire FFFFFFFFFF donne lieu au service des données suivantes :

Dans le SEQ :  $SEQ/1050 = 35$  (par exemple) Dans l'IND : code donnée: IND/5030 = FFFFFFFFFF0000000000CCMOA Dans le MOA :  $MOA/5025 = ZZZ$ MOA/5004 = 15000 (ou 15000,0000)

#### **3.3.4 Les données standard de texte (FTX)**

Les données qui expriment un libellé ou un texte sont servies dans des segments de type FTX du groupe 04 : section détail du message INFENT, (cf. volume 4, «Le GUM INFENT RQ» ou « Le GUM INFENT REP »).

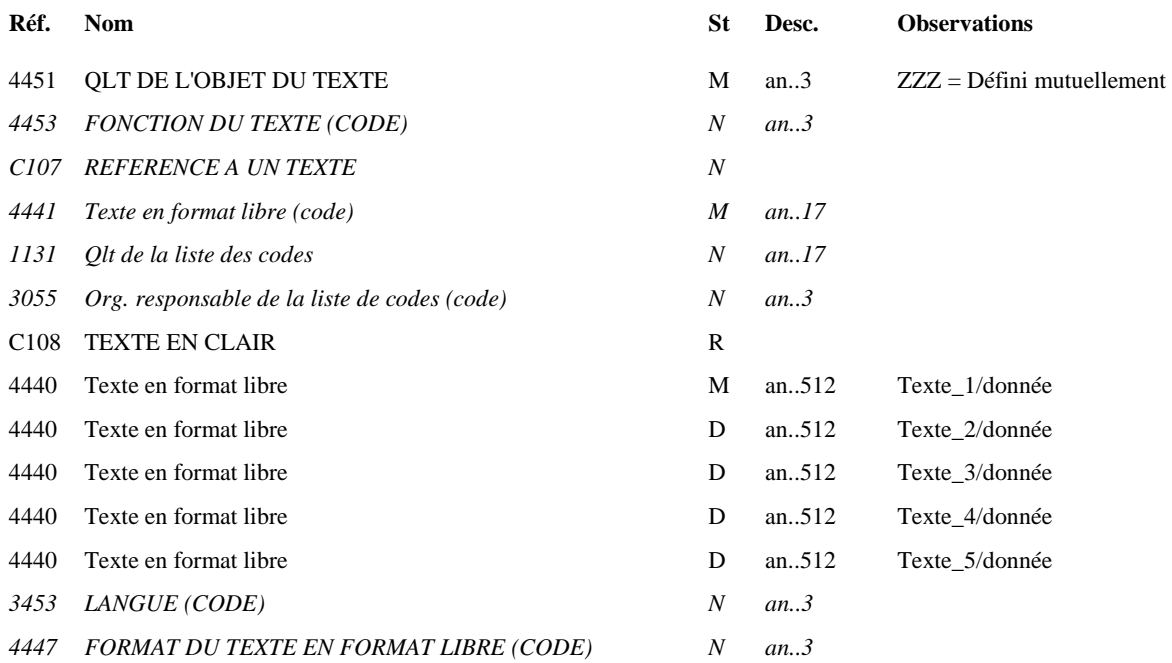

Le segment FTX est utilisé pour les zones de type "Commentaires", "Libellé", ou "Texte".

Le format propre à chaque donnée de type "texte" est mentionné dans le dictionnaire des données des formulaires.

#### **3.3.5 Les données standard de date (DTM)**

Les données qui expriment des dates ou périodes sont servies dans des segments de type DTM du groupe 04 : section détail du message INFENT, (cf. volume 4, «Le GUM INFENT RQ» ou « Le GUM INFENT REP »).

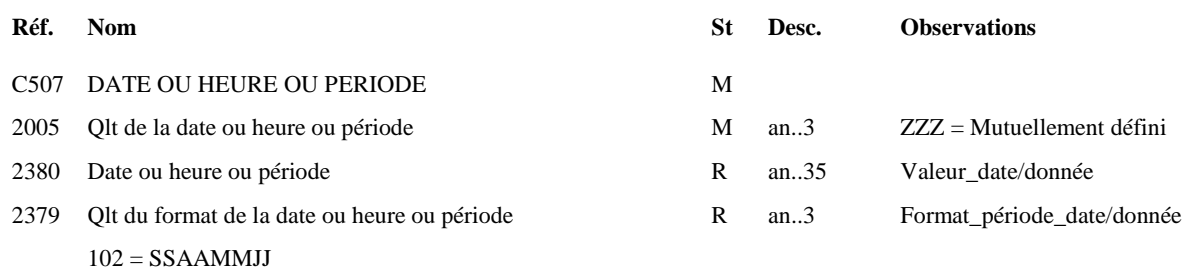

 $602 = SSAA$ 

 $610 =$ SSAAMM

**Notes explicatives** : Voir volume 4, chapitre 2, section "Le GUM INFENT RQ", chapitre 5, section "Le GUM INFENT REP".

Exemple:

La donnée CC Date du formulaire FFFFFFFFFF donne lieu au service des données suivantes :

Dans le SEQ :

 $SEQ/1050 = 12$  (par exemple)

Dans l'IND :

 $Code$  donnée : IND/5030 = FFFFFFFFFF00000000000CCADTM

Dans le DTM :

 $DTM/2005 = ZZZ$  $DTM/2380 = 20110601$ 

 $DTM/2379 = 102$ 

#### **3.3.6 Les données standard de quantité (QTY)**

Les données qui expriment des quantités sont servies dans des segments de type QTY du groupe 04 : section détail du message INFENT, (cf. volume 4, «Le GUM INFENT RQ» ou « Le GUM INFENT REP »).

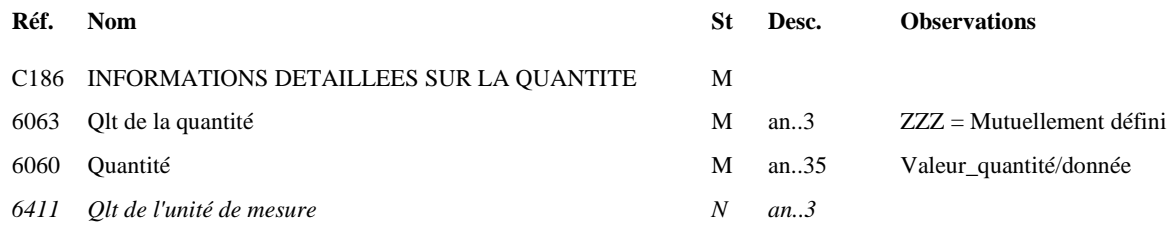

**Notes explicatives** : Voir volume 4, chapitre 2, section "Le GUM INFENT RQ", chapitre 5, section "Le GUM INFENT REP".

#### **3.3.7 Les données standard de pourcentage (PCD)**

Les données qui expriment des pourcentages sont servies dans des segments de type PCD du groupe 04 : section détail du message INFENT, (cf. volume 4, «Le GUM INFENT RQ» ou « "Le GUM INFENT REP »).

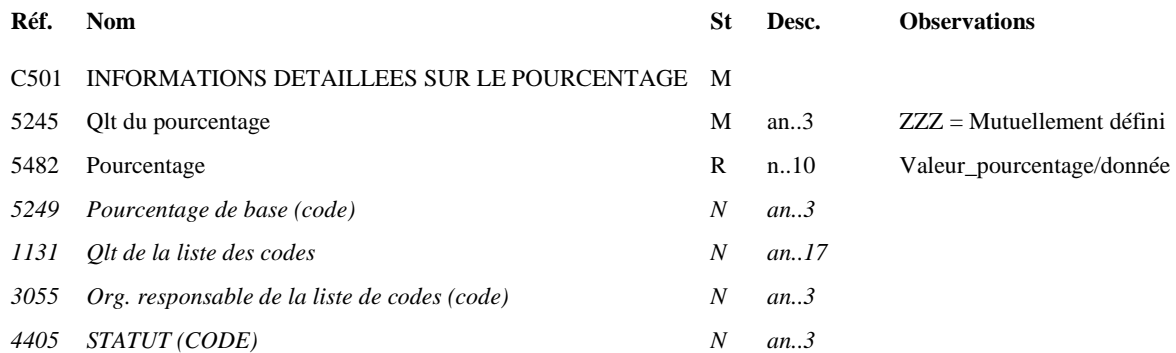

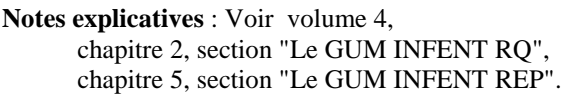

#### Exemple:

La donnée CC du formulaire FFFFFFFFFF donne lieu à la création des données suivantes :

Dans le SEQ :

 $SEQ/1050 = 59$  (par exemple)

Dans l'IND :

Code donnée : IND/5030 = FFFFFFFFFF0000000000CCPCD

Dans le PCD :

 $PCD/5245 = ZZZ$ 

PCD/5482 = 1,50 (ou 1,5000)

#### **3.3.8 Les segments standard d'identification financière (FII)**

Ce segment indique les références d'un compte bancaire : section détail du message INFENT, (cf. volume 4, «Le GUM INFENT RQ» ou « Le GUM INFENT REP »).

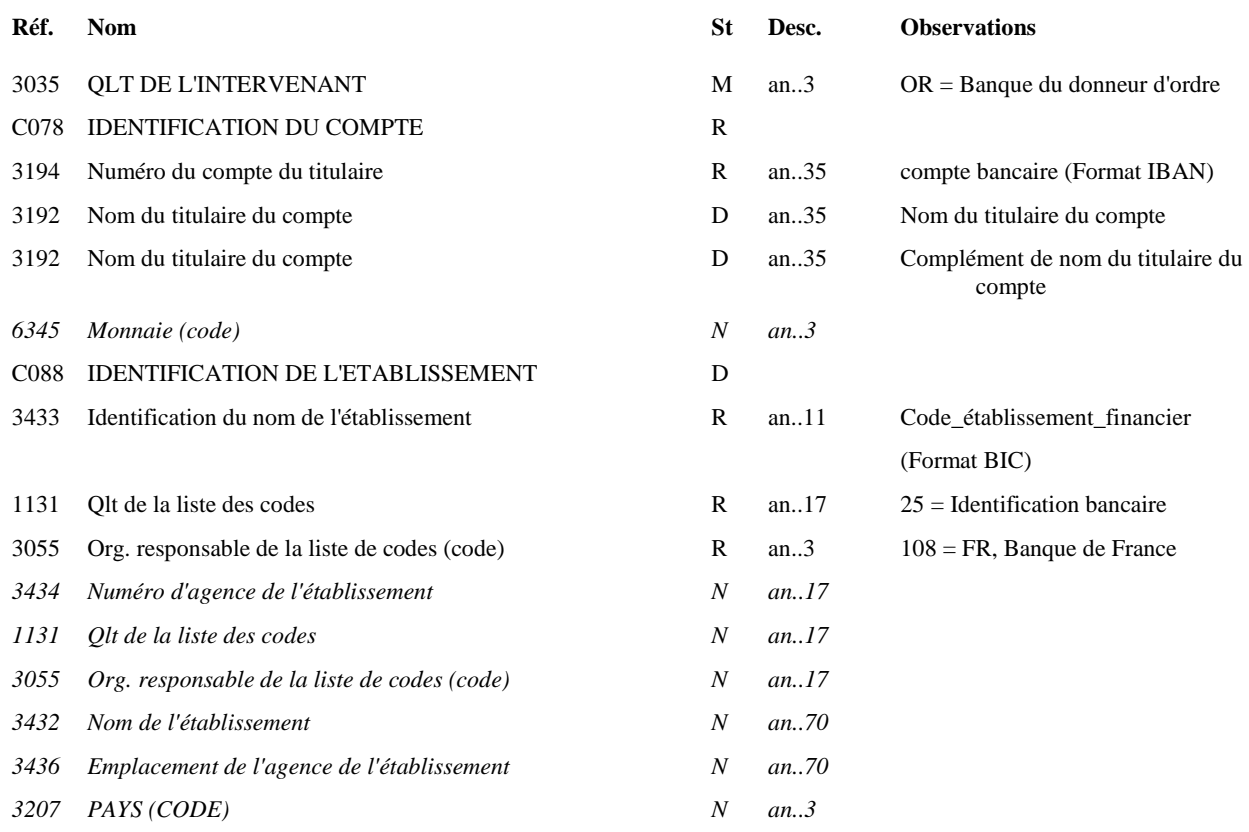

**Notes explicatives** : Voir volume 4,

chapitre 2, section "Le GUM INFENT RQ", chapitre 5, section "Le GUM INFENT REP".

En raison de la mise en place de la norme SEPA, en remplacement de la norme RIB, les comptes bancaires sont transmis au format BIC /IBAN.

Composition de l'IBAN **CP** : Code du Pays **CC** :Clef de contrôle **BBAN** : Basic Banck Account Number L'IBAN comprend **34 caractères** au maximum et a une longueur fixe dans chaque pays. L'IBAN Français ou Monégasque est composé de 27 caractères et le BBAN correspond au RIB.

#### Composition du BIC

Le BIC contient 8 caractères (Code Banque, Code Pays, Code Emplacement) ou 11 caractères (dont 3 caractères supplémentaires qui correspondent au Code Branche) :

- **Code Banque** : 4 caractères définissant la banque d'une manière unique
- **Code Pays** : 2 caractères constituant le code ISO du pays (ISO 3166)
- **Code Emplacement** : 2 caractères de localisation (alphabétique ou numérique) pour distinguer les banques d'un même pays (ville, état, provinces)
- **Code Branche** : 3 caractères optionnels définissant l'agence comme une branche de la banque ('XXX' pour le siège central, exemple : 'LYO' pour une agence à Lyon, etc)

Exemple:

**La donnée CC** donne lieu à la création des données suivantes :

Dans le SEQ :  $SEQ/1050 = 12$  (par exemple) Dans l'IND : Code donnée : IND/5030 = FFFFFFFFFF∆0000000000CCFII Dans le FII :  $FII/3035 = OR$ FII/3194 = FR7612345123451234567890199 FII/3433 = 12345678901  $FII/1131 = 25$  $FII/3055 = 108$ 

*Ce segment n'est pas actuellement utilisé dans cette version du cahier des charges* 

#### **3.3.8.1 Conversion d'une référence Compte Bancaire Français ou Monégasque, du format RIB vers le format IBAN**

La conversion du format RIB au format IBAN est le résultat des actions suivantes :

- Détermination du code pays IBAN
- Détermination de la clé IBAN
- Détermination de l'IBAN

#### **A – Détermination du code pays IBAN**

Les comptes bancaires d'établissement français sont domiciliés en France, par conséquent le code pays sera = FR

#### **B – Détermination de la Clé IBAN**

a ) Constituer la chaîne de caractères suivante (an27) après avoir enlevé tous les caractères indésirables (espaces, tirets):

- code banque (numérique 5 caractères)
- code guichet (numérique 5 caractères)
- numéro de compte (alphanumérique 11 caractères)
- clé RIB (numérique 2 caractères)
- code pays  $=$  « FR »
- $\approx 00 \times$

b ) Convertir les lettres en chiffres via une table de conversion lettres- chiffres IBAN ci-dessous.

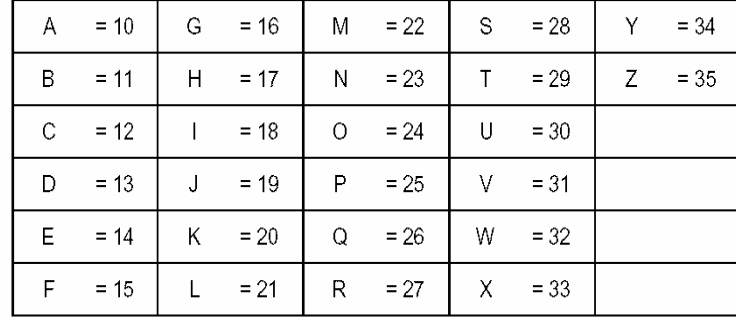

Table de conversion Lettres-Chifffres IBAN :

Note: Implementation note for modulo 97 calculations

exemple :  $F = 15$  et  $R = 27$ 

c ) Calcul de la CLE IBAN

CLE IBAN = 98 - (résultat Modulo97)

résultat Modulo97 = (code banque, code guichet, numéro compte, clé RIB,1527,00) Modulo97

#### **A savoir :**

- Pour un numéro de compte bancaire composé uniquement de chiffres (format = 11n)

Sachant que les comptes bancaires sont toujours domiciliés en France avec Code pays = FR, La chaîne (code banque, code guichet, numéro compte, clé RIB,1527,00) Au quel est appliqué le « Modulo97 », donne toujours le résultat 22 donc clé IBAN = 98 – 22 = 76

#### **Donc, si le numéro de compte est strictement numérique (format = n11), la clé IBAN sera toujours 76.**

- Un numéro de compte bancaire est composé de chiffres et de lettres ((format = 11an)

Dans le cas d'un numéro de compte bancaire constitué à la fois par des chiffres et des lettres (exemple n° compte CCP), il faut convertir les lettres en utilisant la table de conversion lettres- chiffres IBAN. La valeur de la clé IBAN est donc variable.

Exemples : 1- FR 59 20041 01012 0600749 D 033 82 2- FR 94 3004 1000 011711932 B 02 080

1- Ex : CCP : FR 59 20041 01012 0600749 **D** 033 82

- La lettre D : 13
- $-$  FR : 15 27
- (200410101206007491303382152700)Modulo97= 39
- 98-39 = **59**
- **La clé IBAN est 59**

2- Ex : CCP : FR 94 3004 1000 011711932 **B** 02 080

- La lettre B : 11
- FR : 15 27
- (300410000117119321102080152700)Modulo97=4
- $-98-4=94$
- La clé IBAN est 94

#### **C – Détermination de l'IBAN**

IBAN est le résultat de la constitution de la chaîne de caractères suivante (an27) :

- $code pays = \langle FR \rangle$  (alphanumérique 2 caractères)
- Clé IBAN, préalablement calculée (numérique 2 caractères)
	-
- code banque (numérique 5 caractères)
	-
- 

- code guichet (numérique 5 caractères) numéro de compte (alphanumérique 11 caractères)

- clé RIB (numérique 2 caractères)

#### **3.3.9 Les données standard de « nom » et « adresse », « contact » et « communication » (NAD/CTA/COM)**

Les données qui expriment des identifiants, noms, désignations et adresses sont servies dans des segments de type NAD du groupe 04 : section détail du message INFENT, (cf. volume 4, «Le GUM INFENT RQ» ou « Le GUM INFENT REP »).

Les données qui expriment des contacts ou des coordonnées de communication sont exprimées dans des segments de type CTA et COM attachés à un segment de type NAD.

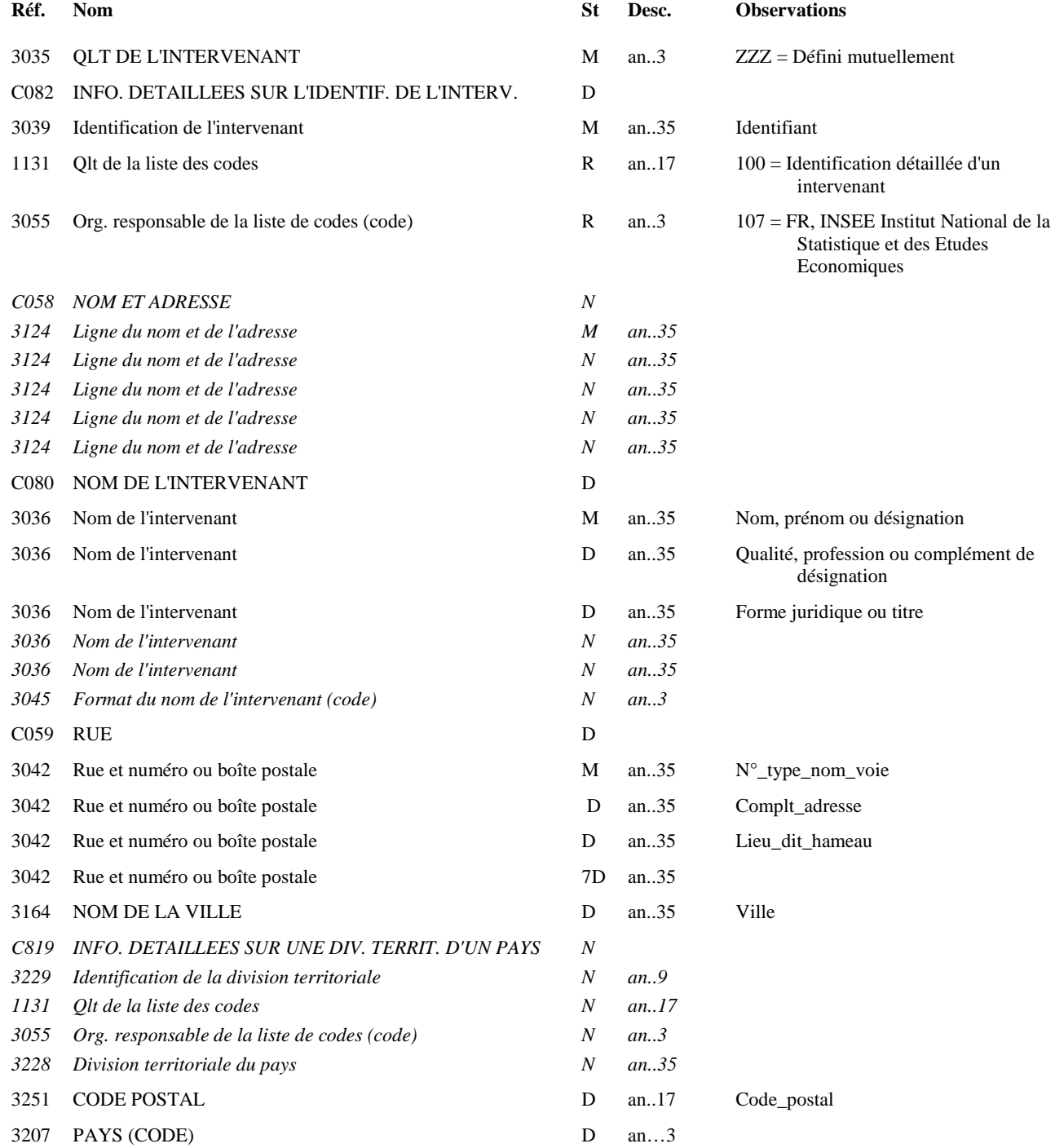

**Notes explicatives** : Voir volume 4, chapitre 2, section "Le GUM INFENT RQ", chapitre 5, section "Le GUM INFENT REP". **La donnée AA** donne lieu à la création des données suivantes :

Dans le SEQ :

 $SEQ/1050 = 5$  (par exemple)

Dans l'IND :

Code donnée : IND/5030 = R-IDENTIF∆0000000000AANAD

Dans le NAD :

```
NAD/3035 = ZZZ 
NAD/3039 = 123456789 
NAD/1131 = 100NAD/3055 = 107NAD/3036-1 = EXPERTISENAD/3036-2 = CHEF COMPTABLE 
NAD/3036-3 = SANAD/3042-1 = 0125∆Rue∆Montaigne 
NAD/3251 = 75016 
NAD/3164 = ParisNAD/3207 = FR
```
#### **Numéro de téléphone et/ou e-mail :**

Lorsqu'un numéro de téléphone et/ou un e-mail doivent être transmis, ils sont toujours attachés à un NAD et doivent être servis dans un groupe CTA/COM dépendant de ce NAD. Le segment CTA est alors obligatoire, le n° de téléphone et/ou email sont portés dans les segments COM.

#### **SEGMENT CTA**

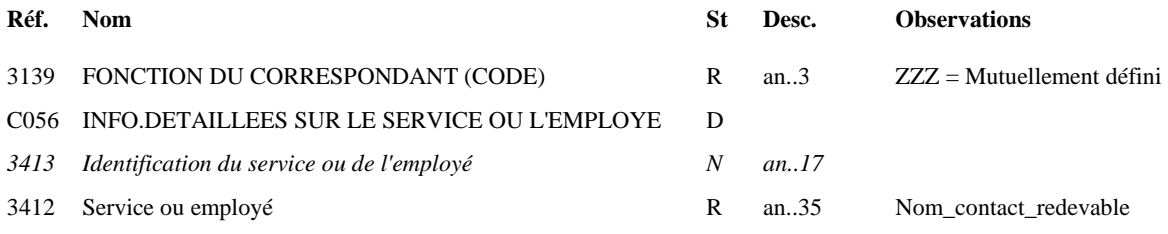

#### **EGMENTS COM**

#### **1 ère occurrence**

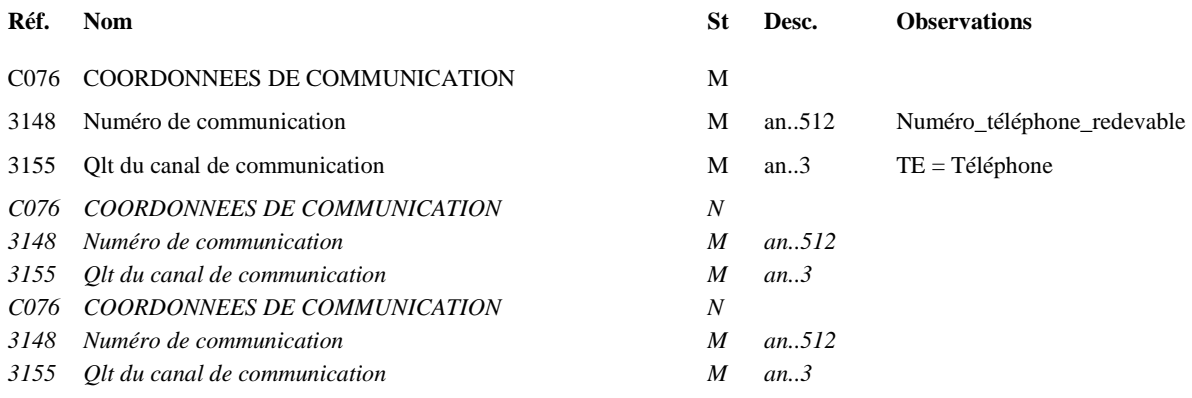

Donnée 3148 limité a 15 caractères alphanumériques.

#### **2 nde occurrence**

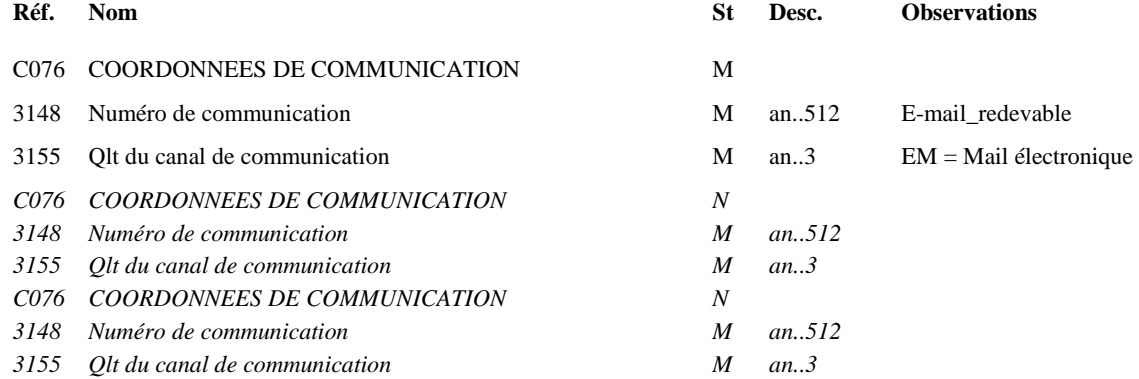

Donnée 3148 limité a 250 caractères alphanumériques.

#### **3.3.10 Les segments de réponse codée (CCI/CAV)**

Les données, qui expriment des "réponses en code" à des questions prédéfinies sur les formulaires, sont servies dans des groupes de segments CCI/CAV, groupe 07 du groupe 04 : section détail du message INFENT, (cf. volume 4, «Le GUM INFENT RQ» ou "Le GUM INFENT REP").

Le segment CCI sert à préciser le nom de la table de codification.

Le segment CAV donne la réponse, en code.

#### **SEGMENT CCI**

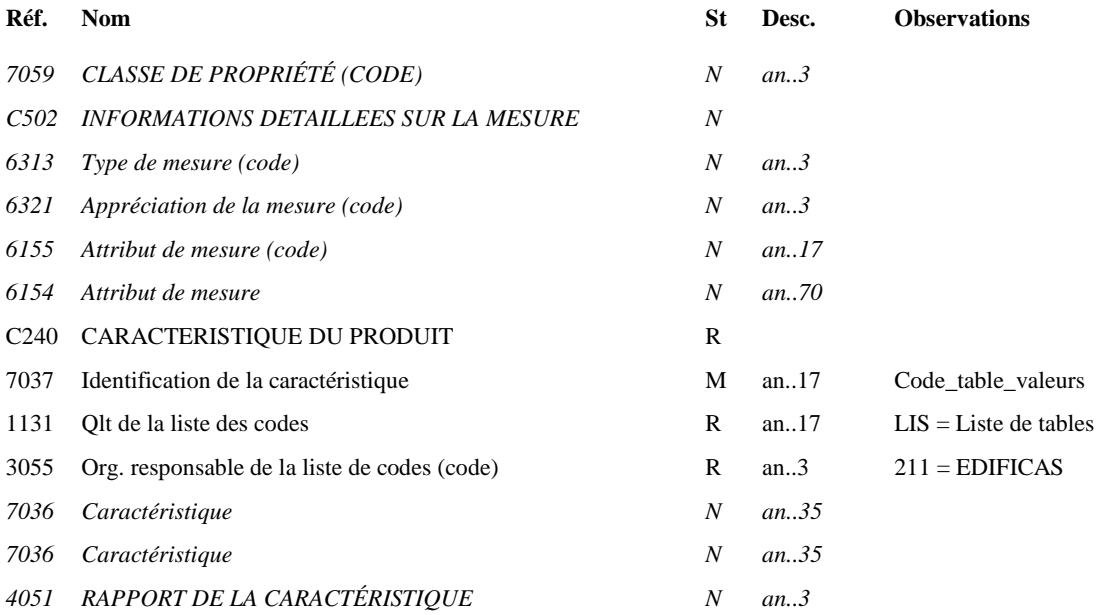

#### **SEGMENT CAV**

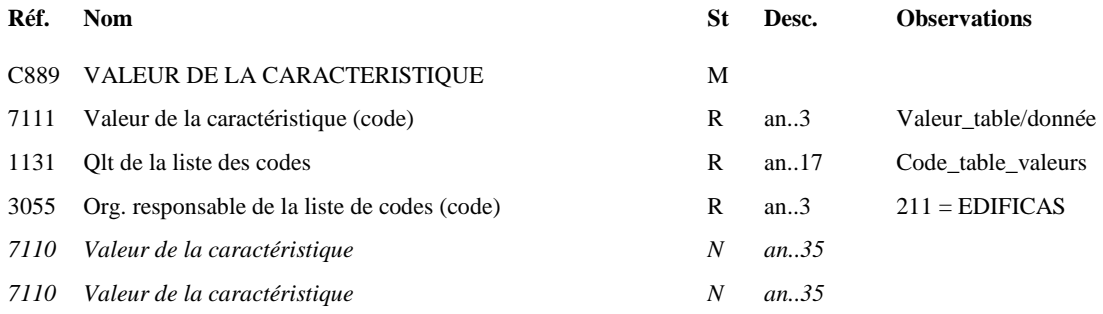

**Notes explicatives** : Voir volume 4,

chapitre 2, section "Le GUM INFENT RQ", chapitre 5, section "Le GUM INFENT REP".

EDI - Requête – Palier décembre 2016 Volume 03 page 26

#### La donnée BB du formulaire R-IDENTIF donne lieu à la création des données suivantes :

Dans le SEQ :  $SEQ/1050 = 21$  (par exemple) Dans l'IND : Code donnée : IND/5030 = R-IDENTIF∆0000000000BBCCI Dans le CCI :  $CCI/7037 = TBX$  $CCI/1131 = LIS$  $CCI/3055 = 211$ Dans le CAV :  $CAV/7111 = X$  $CAV/1131 = TBX$  $CAV/3055 = 211$ 

#### **3.4 Les données particulières**

Les données particulières de chaque flux sont définies au sein de chacun des volumes complémentaires au volume 3 : Guide des formulaires et codes de la procédure : EDI Requête.

#### **3.5 Tables de valeurs DGFiP**

#### **3.5.1 Tables de codes DGFiP utilisées dans les segments CCI/CAV**

Dans les dictionnaires de données particulières des formulaires, le code de la table à utiliser est précisé au niveau de chaque donnée de type "réponse codée".

Dans les messages INFENT RQ et INFENT REP, il convient de mentionner au niveau du groupe 7 (CCI/CAV) :

- le code de la table dans la donnée "Code\_table\_valeurs", au niveau du segment CCI (donnée 7037) et du segment CAV (donnée 1131) ;
- la valeur de la "réponse codée" (= valeur déclarée) dans la donnée "Valeur\_table", au niveau du segment CAV (donnée 7111).

#### **Tables de codes utilisés dans Groupe 7, INFENT RQ et INFENT REP**

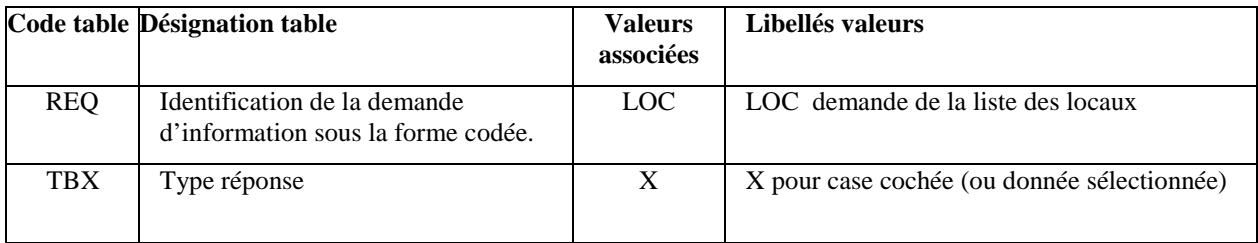

Dans les messages INFENT Compte Rendu de Traitement, le groupe 7 (CCI/CAV) est également utilisé pour restituer les informations suivantes :

- code erreur élémentaire ;
- code acceptation ou rejet au niveau lot.

#### **Table de codes utilisés dans Groupe 7, INFENT Compte Rendu de Traitement**

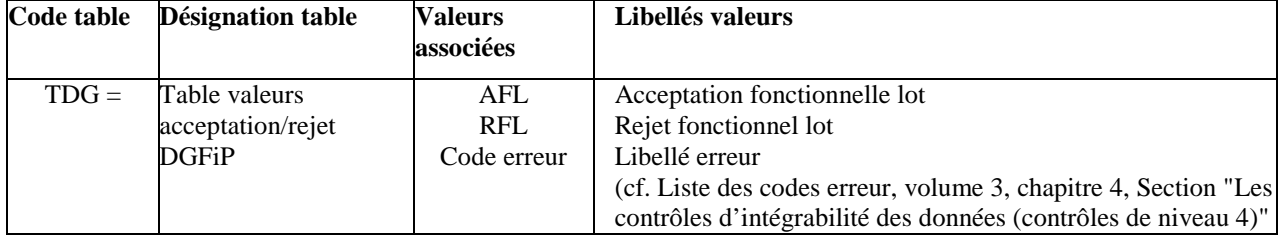

#### **3.6 Listes des messages d'erreurs et d'alertes - EDI Requête**

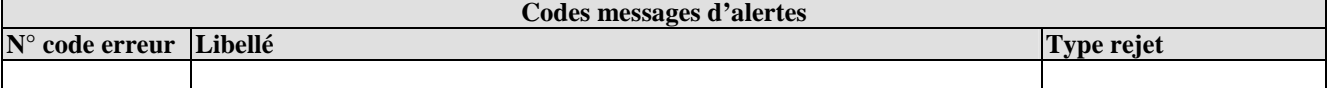

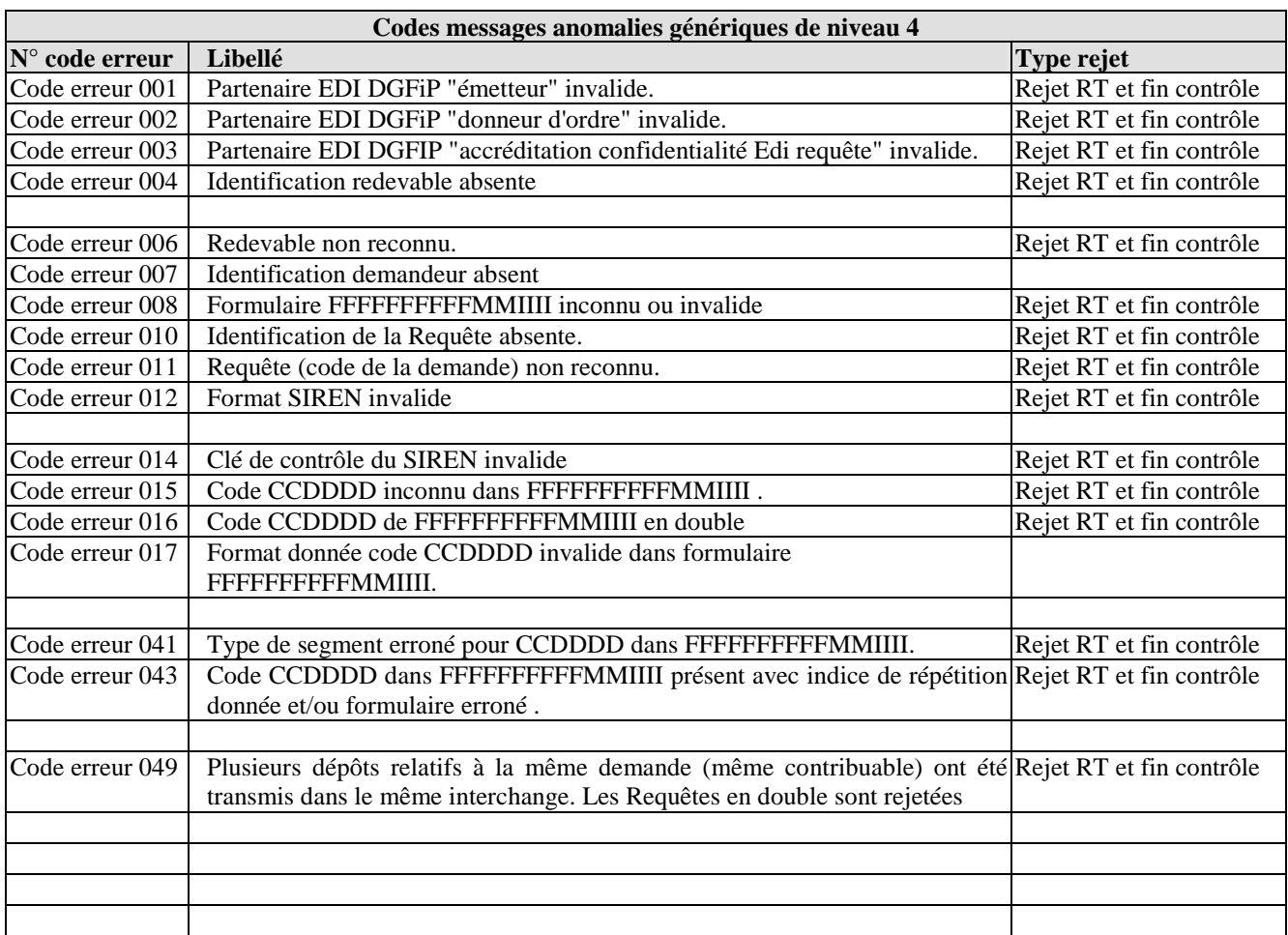